## 3 月  $11 - 14$

**放送大学で学習するにあたり、パソコンの操作などでわからないことは ありませんか? 月** 

**学習センターの教室で、パソコンに詳しい在学生が指導員となって、解 決のお手伝いをします。** 多摩学習センター ホームページ

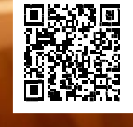

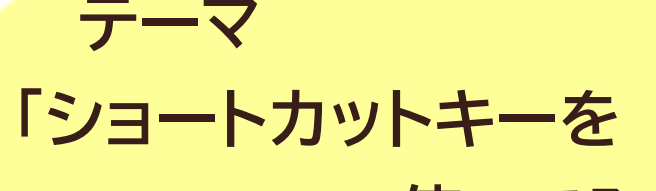

## **使ってみよう」**

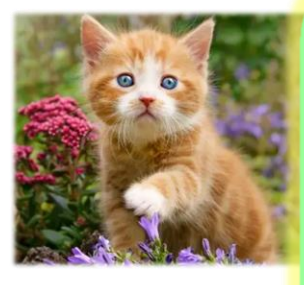

**スケジュール 3 月 6 日(水)10:00~16:00 3 月 13 日(水)10:00~16:00**

**※時間中は、何時からでもご参加いただけます**

**はじめてパソコンに挑戦する、あらためてパソコンの使い方 を聞いてみたい、という学生は是非ご参加ください! もちろんテーマ以外のことでも質問を受け付けています!**